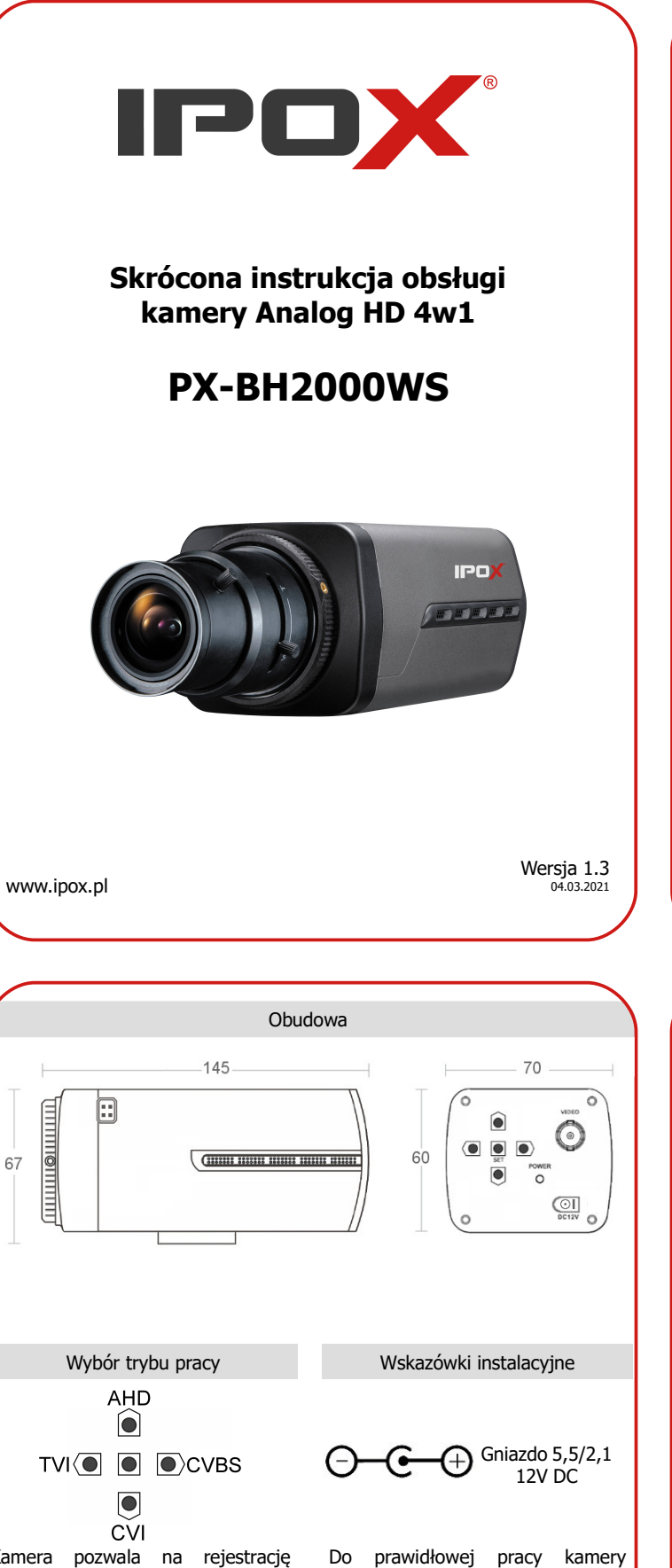

Kamera pozwala na rejestrację obrazu w czterech systemach monitoringu: AHD, TVI, CVI i CVBS.

Wybór konkretnej technologii pracy dokonuje się za pośrednictwem wbudowanego panelu przycisków. Dokładny sposób aktywacji każdej z dostępnych opcji przedstawia rysunek powyżej.

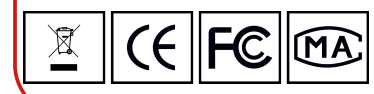

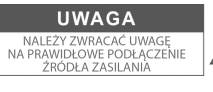

wymagane jest doprowadzenie zasilania o napięciu 12V DC. Dostępne wyjście wideo zapewnia łatwą synchronizację z urządzeniami obsługującymi analogowy sygnał wideo niskiej lub wysokiej

rozdzielczości.

Wprowadzenie

Dziękujemy za zakup kamery analogowej HD 4w1 marki IPOX. Urządzenie przystosowane jest do pracy w czterech systemach monitoringu: AHD, HD-TVI, HD-CVI oraz Analog. Kamerę wyposażono w profesjonalny przetwornik 2MP Sony Starvis IMX290, który umożliwia rejestrację nagrań w maksymalnej rozdzielczości 1920x1080px. Urządzenie zapewnia dostęp do zaawansowanych funkcji automatycznej analizy i korekcji obrazu. Współpraca z dowolnym obiektywem z mocowaniem C/CS i systemem Auto Iris pozwala na realizację stanowiska monitoringu dopasowanego do potrzeb użytkownika.

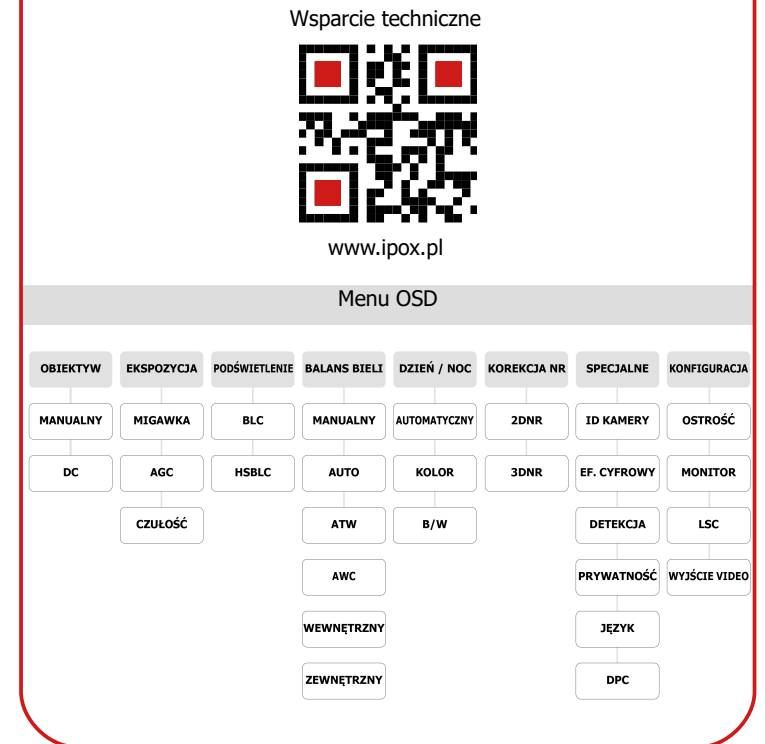

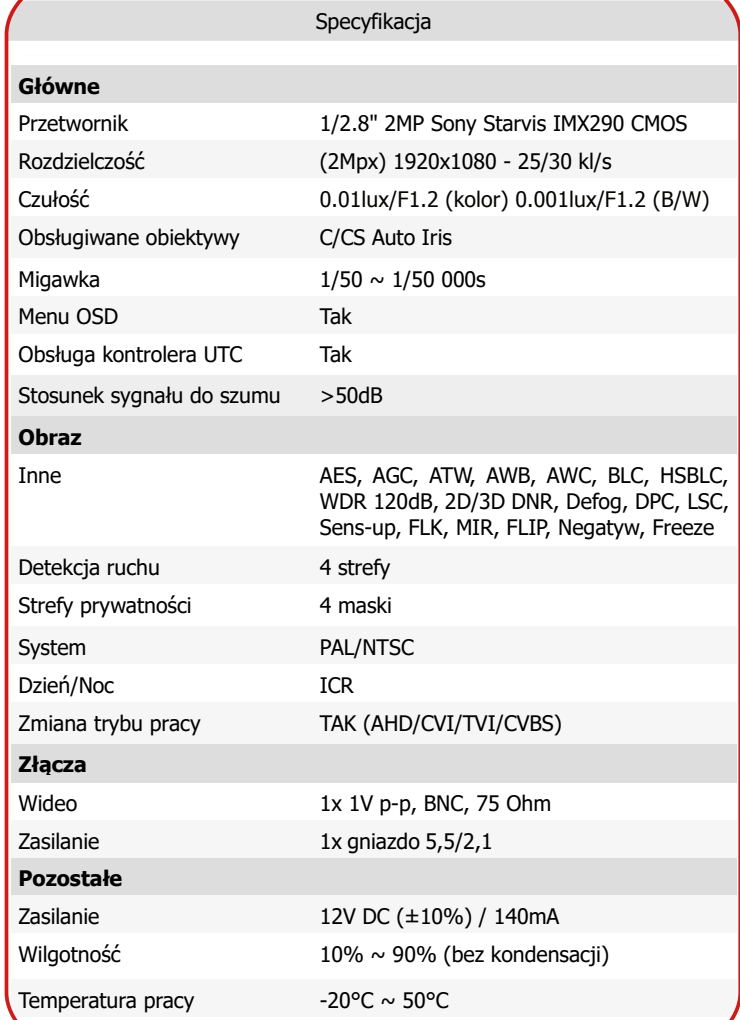